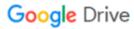

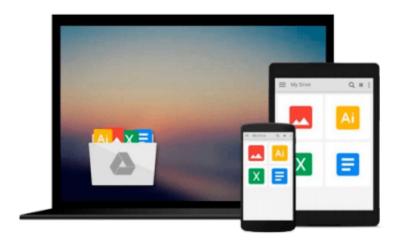

## **QlikView 11 for Developers**

Miguel García, Barry Harmsen

## Download now

Click here if your download doesn"t start automatically

### **QlikView 11 for Developers**

Miguel García, Barry Harmsen

#### QlikView 11 for Developers Miguel García, Barry Harmsen

#### In Detail

Business Intelligence technologies are a must-have in every business to make informed decisions and keep up-to speed with the ever-evolving markets. QlikView's disruptive technology makes it a key player and leader in the industry; with its flexibility and powerful analytics environment, building QlikView apps can be mastered by both, business users as well as developers.

This book will help you learn QlikView Development from a basic to a practitioner level using a step-by-step approach in a practical environment, and apply proven best practices on each topic.

Throughout the book, we will build a QlikView app based on real data about Airline Operations that will help "HighCloud Airlines" make informed business decisions and analysis-guided strategies. HighCloud Airlines executives are evaluating if entering the US market is a good strategy and, if so, which line of business should they focus their investments on; they need QlikView to make the best decision.

The application will be evolving chapter by chapter, along with your skills, going from a simple proof of concept to creating a Data Model, adding a custom style, building a Dashboard and handling and manipulating the source data via script. We will meet the "HighCloud Airlines" requirement by using many different data visualization objects and time-saving techniques.

The whole application uses real data taken from the Bureau of Transportations statistics of the US and encompasses the operations of Airlines both domestic and international. With three years worth of data, you will help HighCloud Airlines discover where people travel the most, which are the Carriers with the most market share, what is the average load factor per airline, which aircraft is the most used to perform flights, which are the busiest airports, and a whole universe of new insights.

#### **Approach**

It will be a step-by-step tutorial that will discuss best practices. The book is structured in such a way that it can be read both from start to end or can be dipped into.

#### Who this book is for

If you are a developer who is looking to learn a fast and easy way to learn to develop your business intelligence apps with QlikView, then this book is for you. If you are a power-user in a QlikView environment, then you will find quicker ways of working with QlikView.

You should know the basics of business intelligence before you pick up this book.

This book covers QlikView Desktop Personal Edition. Deployments to QlikView Server/Publisher are out of scope for this book.

**<u>★</u>** Download QlikView 11 for Developers ...pdf

Read Online QlikView 11 for Developers ...pdf

#### Download and Read Free Online QlikView 11 for Developers Miguel García, Barry Harmsen

#### From reader reviews:

#### **Mary Moore:**

This QlikView 11 for Developers are generally reliable for you who want to be considered a successful person, why. The key reason why of this QlikView 11 for Developers can be one of many great books you must have will be giving you more than just simple examining food but feed a person with information that maybe will shock your preceding knowledge. This book is definitely handy, you can bring it just about everywhere and whenever your conditions both in e-book and printed ones. Beside that this QlikView 11 for Developers forcing you to have an enormous of experience for instance rich vocabulary, giving you trial run of critical thinking that we realize it useful in your day activity. So, let's have it and revel in reading.

#### **Audrey Thompson:**

Can you one of the book lovers? If so, do you ever feeling doubt when you find yourself in the book store? Try to pick one book that you just dont know the inside because don't assess book by its cover may doesn't work the following is difficult job because you are frightened that the inside maybe not while fantastic as in the outside appearance likes. Maybe you answer is usually QlikView 11 for Developers why because the fantastic cover that make you consider in regards to the content will not disappoint anyone. The inside or content will be fantastic as the outside or maybe cover. Your reading 6th sense will directly assist you to pick up this book.

#### **Melvin Dove:**

The book untitled QlikView 11 for Developers contain a lot of information on this. The writer explains the woman idea with easy way. The language is very clear to see all the people, so do definitely not worry, you can easy to read it. The book was authored by famous author. The author gives you in the new age of literary works. You can easily read this book because you can read on your smart phone, or model, so you can read the book inside anywhere and anytime. If you want to buy the e-book, you can available their official website and also order it. Have a nice go through.

#### Ana Vela:

This QlikView 11 for Developers is completely new way for you who has intense curiosity to look for some information because it relief your hunger details. Getting deeper you onto it getting knowledge more you know or perhaps you who still having bit of digest in reading this QlikView 11 for Developers can be the light food for yourself because the information inside this book is easy to get through anyone. These books acquire itself in the form that is reachable by anyone, sure I mean in the e-book application form. People who think that in e-book form make them feel tired even dizzy this guide is the answer. So you cannot find any in reading a book especially this one. You can find what you are looking for. It should be here for a person. So, don't miss this! Just read this e-book variety for your better life and also knowledge.

Download and Read Online QlikView 11 for Developers Miguel García, Barry Harmsen #PKA1ELCQJY0

## Read QlikView 11 for Developers by Miguel García, Barry Harmsen for online ebook

QlikView 11 for Developers by Miguel García, Barry Harmsen Free PDF d0wnl0ad, audio books, books to read, good books to read, cheap books, good books, online books, books online, book reviews epub, read books online, books to read online, online library, greatbooks to read, PDF best books to read, top books to read QlikView 11 for Developers by Miguel García, Barry Harmsen books to read online.

# Online QlikView 11 for Developers by Miguel García, Barry Harmsen ebook PDF download

QlikView 11 for Developers by Miguel García, Barry Harmsen Doc

QlikView 11 for Developers by Miguel García, Barry Harmsen Mobipocket

QlikView 11 for Developers by Miguel García, Barry Harmsen EPub